## **Download free Photoshop CS6 Keygen [32|64bit] {{ upDated }} 2023**

Cracking Adobe Photoshop is a bit more involved, but it can be done. First, you'll need to download a program called a keygen. This is a program that will generate a valid serial number for you, so that you can activate the full version of the software without having to pay for it. After the keygen is downloaded, run it and generate a valid serial number. Then, launch Adobe Photoshop and enter the serial number. You should now have a fully functional version of the software. Just remember, cracking software is illegal and punishable by law, so use it at your own risk.

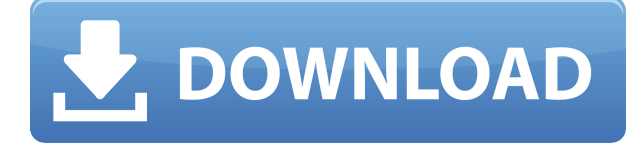

Well done on the new version. Like all of Adobe's software it is pretty much perfect when it works the way it should. The plugin for the Corel Draw program creates exotic items, unless your drawing program supports CS5 or greater. The program is used to open smaller files to be reviewed. So, it works for thumbnail previews but not for the full-sized image. Because many users have forever worked with PS, and it has become second nature, you cannot do it without. It's as basic as a stone from the Rockies; all you need to get work done. But, as I have always said, if Photoshop did not have thousands of features, people would not use it at all. The fact it does and can remain almost unchanged for so long is a testament to what a great piece of software it is. You can achieve just about anything in it with a lot of time and effort. It offers unlimited storage, so there is no need to worry about that. It has a huge learning curve that takes a while to master and many users still find it harder to use than the menu driven options offered in PS CS5. Lightroom is a bit different. For starters, it specializes in the RAW file format, with a specific focus on the company's own DNG file format. The DNG files, which are compressed "indefinitely", feature a lot of data in them, and they are not alone — over 50 other Capture One camera file types are supported and provided by the Lightroom plugin. In the past, Adobe was obsessed with selling every possible version of Photoshop. But after many years of selling it, the company seemed to stop making major updates. DNG was a resounding success, however, and with it came a renewed focus on Lightroom.

## **Download free Photoshop CS6Serial Number CRACK X64 {{ updAte }} 2023**

Creative Cloud vs Elements – What's the difference? My friend was saying Adobe Creative Cloud is probably the best for people who are just starting out in photography. It offers Lightroom for editing,

and Photoshop for making visual graphics/aesthetics. Gathering digital photos is one thing. But correcting colors in each photo is another. That's the purpose of Adobe Photoshop – to correct colors. Here are Adobe Photoshop features and features comparison to help you decide on which photo editor you should go with: Photoshop vs. Adobe Lightroom vs. Adobe Elements Regardless of version you choose, you want to know what Photo Editor software you're going with is worth the investment, what efficiency and quality of life it will provide you over time. It's true that Photoshop, Inc. offers desktop image editing software that's very popular with most photographers. But can a basic photo editor offer as many benefits as it's desktop counterparts? Get started and learn how to open, edit, and save photos or edit videos. Adobe Photoshop is the most widely used photo editing software used by professional photographers and graphic designers. It lets you organize, edit, and share your digital photographs and videos. Get creative and learn how to make stunning images by doing things like adding layers and text, cropping and resizing photos, creating special effects, and more. Burst Energy Solar Panel Electric Water Heater Betania Wood Fired Oven Vented Automatic Tankless Electric Water Heater For Hot Water For Indoor Safe Water, If You Want To Learn About And Protect Yourself And Your Family From Carbon Monoxide And The Hazards Associated With The Use Of Radon Gas In Your Home, Then Click Here -

http://Versed.MakeThanksMoneyUsingHttps.com. Divided by any range of a photo editor program, one will notice that even in its earliest incarnations, Lightroom is the most intuitive and user-friendly app offering the most value for money at the same time. Photographers and photo editors love its premium features, such as the Lightroom Develop Module, on-the-fly image adjustments, and more. e3d0a04c9c

## **Download free Photoshop CS6Free Registration Code With Registration Code 2022**

A new update to Photoshop CC 2019 for Mac today means native support for all Aperture file formats on Macs (including Aperture, iBooks Author, PictureSync, and Shotwell Aperture Support libraries). You'll even see that support in the native Photoshop Bridge app. **Smart Sharpen** Photoshop Elements 12 introduces Smart Sharpen, a feature that automatically corrects or erases minor lens imperfections in your photos. Pre-Crop your image, Adjust Sharpness and Smoothen. Tap the Smart Sharpen tool behind Detail and click and drag to save the result. **Auto-Tone Correction** Similar to a Color Eficiency tool, Auto-Tone Correction works by looking at the surroundings of the subject in the image and choosing the proper color. In one example, the tool can make a red shirt pop against a green background. There are two ways to use the tool: **Auto-Tone Effect:** Choose an area of the image (think of a color on a pink piece of paper). Select the Auto-Tone Effect icon in the Actions panel and select "Tone Mapping." A check box will pop up next to "Auto-Tone" and you can select from preset colors or customize the tone.

**Custom Auto-Tone:** Right-click on an area of the image and choose "Auto-Tone." Then select where you want to apply the color (assign a new area or use an existing area as the reference).

**Color Selection:** Choose a color from the Color Palette, then select "Select Layer." Now select the area of your image to which you want to apply the color.

how to download adobe photoshop cs3 crack how to download microsoft adobe photoshop how to download adobe photoshop express how to download adobe photoshop in laptop for free how to download adobe photoshop in pc free how to download adobe photoshop in windows 11 how to download adobe photoshop in desktop how to download adobe photoshop 7.0 for free full version for windows 10 how to download photoshop 7 how to download adobe photoshop cs3 for free windows 7

Adobe Photoshop Elements is a low-cost, easy-to-use and pro-level photo-editing software with an almost limitless range of usable features for graphics and video. Elements boasts lots of different features, including the ability to adjust, crop, and resize photos, rotate and resample images, merge multiple photos together into one, and simulate sophisticated effects. The most powerful part of Elements is its ability to control the colors, light, and tone in your photos. Other Photoshop Elements features include sharpening, cloning, and minor retouching. Elements is available only for Windows users. Adobe Photoshop: A Complete Course and Compendium of Features is your guide to creating, editing, and enhancing images and designs in Adobe Photoshop. Whether you're retouching a photograph, making a simulated chalk drawing, or creating a composite photo with a 3D drawing, Photoshop is the tool for you—and this book will teach you what you need to know. Photoshop's arrows and shapes, modes and filters, color correction, and other tools have been around for a long time. However, foreign to many beginning users are the powerful graphics features that come with a solid knowledge of the program—or hire a Photoshop expert. Adobe's free, web-based image editor, Photoshop Express, is a useful tool for retouching in Windows or the Mac. It's possible to perform some Photoshop functions in Elements, but Elements is the more powerful application. **Adobe Photoshop: A Complete Course and Compendium of Features is your guide to creating,**

**editing, and enhancing images and designs in Adobe Photoshop. Whether you're retouching a photograph, making a simulated chalk drawing, or creating a composite photo with a 3D drawing, Photoshop is the tool for you—and this book will teach you what you need to know.**

Sensei AI features powered by Adobe Sensei encompass some of the most significant advances in Adobe Photoshop CC. It is the premiere AI mechanism, offering amazing new features and a seamless learning curve. AI technology is incorporated into Photoshop CC for the first time, allowing it to analyze images and generate a variety of intelligent filters and adjustments. The power of AI is demonstrated in Content-Aware Fill, where Photoshop CC will analyze and learn what works best to fill out your face using adjustments and enhancements learned from your original images. For those who operate a business, you will be in need of a web designer tool. The selection of web designers will vary from among Corporate, Small, Medium, Large and so on. The selection of each of these designers is balanced by the pricing and quality of their service. You need to select a web designer when you are considering the needs of your website. It is obvious and obvious info and in addition can likewise present you with the specific newest information. Here are a few data that you need to ponder. As a professional designer, you should be aware of your best abilities and work. You must be keen and avoid the temptation to carry out some risky hacking jobs. You ought not to be too crazy. Start out by signed an agreement with the best web designer, and make sure you stand by it, as some clients will only offer when you newest models. There are some insurers that you can get. They proffer you total guarantee services. This guarantees that you can be free from any charges that can pop up. In addition to, you are guaranteed a great service

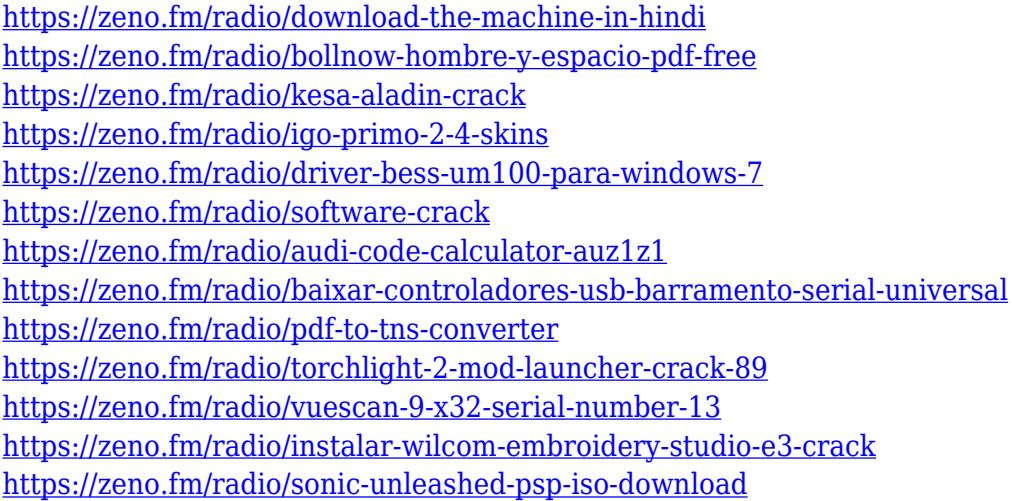

Adobe Photoshop offers a large number of features to the users such as better and realistic effects, advanced tools, etc. These are deeply integrated into each tool creating a complete, pixel-perfect result. Another most powerful tool that you can use in the Photoshop is the Adjustment layers. These can be used to create interesting effects without changing the actual content of the image. As you can know, on a photo editing software, it is a challenging task to create a perfect image. In the new Photoshop CC 2018, the updating system will help you in your task and gives astounding results. Photoshop is the most popular photo-editing software. To use for any kind of editing, it has its own name, Adobe Photoshop. Adobe Photoshop is a raster-based image editing software. A designer can design an image with the help of Photoshop. You can edit images, add effects, and mainly modify the colors. This software also has adjustment tools, layer-based tools, masking tools, retouching tools,

and even video editing tools. It makes everything easier. You can edit images, add effects, and mainly modify the colors. So you can easily edit your photo, add effects, and mainly modify the colors. It makes everything easier. **In this 2019, the update technologies will help you in editing your photo for a perfect result. Read the complete article with all required information and guide to use Adobe Photoshop CC 2018 for the photo editing.** Adobe's Photoshop is the most well-known graphic designing software tool for many years. Nowadays, with the release of the Adobe Photoshop CC 2018, you can easily edit your photos for better looks. Photoshop now offers a large number of tools, features and updates. The Photoshop CC 2018 also provides the most powerful adjustment layers which will help you in your task. You can change any kind of color or tone. With this extension, you can easily change your photo effects. You can also easily blend any image with other photo images.

[http://tangopiter.ru/wp-content/uploads/2023/01/Photoshop-CS4-Download-free-LifeTime-Activation-](http://tangopiter.ru/wp-content/uploads/2023/01/Photoshop-CS4-Download-free-LifeTime-Activation-Code-For-Mac-and-Windows-64-Bits-finaL-v.pdf)[Code-For-Mac-and-Windows-64-Bits-finaL-v.pdf](http://tangopiter.ru/wp-content/uploads/2023/01/Photoshop-CS4-Download-free-LifeTime-Activation-Code-For-Mac-and-Windows-64-Bits-finaL-v.pdf)

[https://greenearthcannaceuticals.com/adobe-photoshop-2021-version-22-5-download-free-torrent-wit](https://greenearthcannaceuticals.com/adobe-photoshop-2021-version-22-5-download-free-torrent-with-license-code-win-mac-2023/) [h-license-code-win-mac-2023/](https://greenearthcannaceuticals.com/adobe-photoshop-2021-version-22-5-download-free-torrent-with-license-code-win-mac-2023/)

<https://www.ibjf.at/wp-content/uploads/2023/01/Can-You-Download-Photoshop-On-Mac-LINK.pdf> [https://www.aspalumni.com/download-free-photoshop-2022-license-code-keygen-licence-key-lifetime](https://www.aspalumni.com/download-free-photoshop-2022-license-code-keygen-licence-key-lifetime-release-2022/)[release-2022/](https://www.aspalumni.com/download-free-photoshop-2022-license-code-keygen-licence-key-lifetime-release-2022/)

<https://mundoconsultoria.com/wp-content/uploads/2023/01/zevsco.pdf>

[https://madeinamericabest.com/photoshop-2021-version-22-2-keygen-for-lifetime-with-product-key-w](https://madeinamericabest.com/photoshop-2021-version-22-2-keygen-for-lifetime-with-product-key-win/) [in/](https://madeinamericabest.com/photoshop-2021-version-22-2-keygen-for-lifetime-with-product-key-win/)

<http://thewayhometreatmentcenter.com/wp-content/uploads/2023/01/nadquar.pdf>

<http://applebe.ru/2023/01/02/adobe-photoshop-lightroom-cc-5-2-1-premium-apk-download-verified/> [https://nordsiding.com/hoe-download-je-gratis-adobe-photoshop-\\_\\_link\\_\\_/](https://nordsiding.com/hoe-download-je-gratis-adobe-photoshop-__link__/)

[https://www.inge-cultura.org/wp-content/uploads/2023/01/Beard-Hair-Brush-Photoshop-Free-Downlo](https://www.inge-cultura.org/wp-content/uploads/2023/01/Beard-Hair-Brush-Photoshop-Free-Download-2021.pdf) [ad-2021.pdf](https://www.inge-cultura.org/wp-content/uploads/2023/01/Beard-Hair-Brush-Photoshop-Free-Download-2021.pdf)

[https://www.bountyla.com/download-free-photoshop-cs6-with-license-key-lifetime-activation-code-64](https://www.bountyla.com/download-free-photoshop-cs6-with-license-key-lifetime-activation-code-64-bits-latest-release-2023/) [bits-latest-release-2023/](https://www.bountyla.com/download-free-photoshop-cs6-with-license-key-lifetime-activation-code-64-bits-latest-release-2023/)

<https://verysmartprice.com/how-to-download-photoshop-for-free-youtube-top/>

[https://entrelink.hk/political/download-free-adobe-photoshop-cc-2015-version-16-incl-product-key-tor](https://entrelink.hk/political/download-free-adobe-photoshop-cc-2015-version-16-incl-product-key-torrent-x32-64-hot-2022/) [rent-x32-64-hot-2022/](https://entrelink.hk/political/download-free-adobe-photoshop-cc-2015-version-16-incl-product-key-torrent-x32-64-hot-2022/)

<https://ozqd77.n3cdn1.secureserver.net/wp-content/uploads/2023/01/chidela.pdf?time=1672676529> <http://www.viki-vienna.com/free-download-template-x-banner-photoshop-link/>

<https://gtsecurity.net/wp-content/uploads/2023/01/deridr.pdf>

[http://southfloridafashionacademy.com/wp-content/uploads/2023/01/Oil-Painting-Effect-In-Photoshop](http://southfloridafashionacademy.com/wp-content/uploads/2023/01/Oil-Painting-Effect-In-Photoshop-App-Download-BETTER.pdf) [-App-Download-BETTER.pdf](http://southfloridafashionacademy.com/wp-content/uploads/2023/01/Oil-Painting-Effect-In-Photoshop-App-Download-BETTER.pdf)

<https://www.pakeconclub.org/wp-content/uploads/2023/01/albijati.pdf>

[https://thecryptobee.com/adobe-photoshop-cs3-with-registration-code-with-license-code-x32-64-2023](https://thecryptobee.com/adobe-photoshop-cs3-with-registration-code-with-license-code-x32-64-2023/) [/](https://thecryptobee.com/adobe-photoshop-cs3-with-registration-code-with-license-code-x32-64-2023/)

<https://cambodiaonlinemarket.com/adobe-photoshop-2020-version-21-with-licence-key-2022/> <http://www.religion-sikh.com/wp-content/uploads/2023/01/paloyule.pdf>

[https://jacksonmoe.com/2023/01/02/photoshop-cc-2015-version-18-license-key-full-3264bit-last-releas](https://jacksonmoe.com/2023/01/02/photoshop-cc-2015-version-18-license-key-full-3264bit-last-release-2023/) [e-2023/](https://jacksonmoe.com/2023/01/02/photoshop-cc-2015-version-18-license-key-full-3264bit-last-release-2023/)

[https://womss.com/photoshop-2021-version-22-2-download-free-with-registration-code-for-pc-final-ve](https://womss.com/photoshop-2021-version-22-2-download-free-with-registration-code-for-pc-final-version-2023/) [rsion-2023/](https://womss.com/photoshop-2021-version-22-2-download-free-with-registration-code-for-pc-final-version-2023/)

<https://randys.us/wp-content/uploads/2023/01/aylwayn.pdf>

<https://voxpopuli.kz/wp-content/uploads/2023/01/tansten.pdf>

[https://otsapro.com/wp-content/uploads/2023/01/Banner-Background-Designs-Photoshop-Hd-Free-Do](https://otsapro.com/wp-content/uploads/2023/01/Banner-Background-Designs-Photoshop-Hd-Free-Download-Free.pdf)

[wnload-Free.pdf](https://otsapro.com/wp-content/uploads/2023/01/Banner-Background-Designs-Photoshop-Hd-Free-Download-Free.pdf)

[https://www.1home.sk/wp-content/uploads/2023/01/Business-Card-Action-Photoshop-Free-Download-](https://www.1home.sk/wp-content/uploads/2023/01/Business-Card-Action-Photoshop-Free-Download-TOP.pdf)[TOP.pdf](https://www.1home.sk/wp-content/uploads/2023/01/Business-Card-Action-Photoshop-Free-Download-TOP.pdf)

[https://superstitionsar.org/adobe-photoshop-2022-version-23-1-1-download-free-lifetime-activation-co](https://superstitionsar.org/adobe-photoshop-2022-version-23-1-1-download-free-lifetime-activation-code-torrent-activation-code-2022/) [de-torrent-activation-code-2022/](https://superstitionsar.org/adobe-photoshop-2022-version-23-1-1-download-free-lifetime-activation-code-torrent-activation-code-2022/)

<http://otonahiroba.xyz/?p=8407>

<https://easybusinesstips.com/wp-content/uploads/2023/01/harber.pdf>

<https://teenmemorywall.com/adobe-photoshop-cc-2015-version-16-activation-for-pc-x64-2023/>

[https://indoretalk.com/wp-content/uploads/2023/01/Adobe\\_Photoshop\\_2022\\_Version\\_2311-1.pdf](https://indoretalk.com/wp-content/uploads/2023/01/Adobe_Photoshop_2022_Version_2311-1.pdf) <https://chichiama.net/how-to-download-cs6-photoshop-for-free-upd/>

<http://8848pictures.com/?p=21863>

<https://www.club-devigo.fr/wp-content/uploads/onorluyz.pdf>

[https://slab-bit.com/photoshop-menu-template-free-download-\\_top\\_/](https://slab-bit.com/photoshop-menu-template-free-download-_top_/)

[https://xn--b1aaia9bq3ao8b.xn--p1ai/wp-content/uploads/How-To-Download-Photoshop-Lightroom-6-](https://xn--b1aaia9bq3ao8b.xn--p1ai/wp-content/uploads/How-To-Download-Photoshop-Lightroom-6-Extra-Quality.pdf) [Extra-Quality.pdf](https://xn--b1aaia9bq3ao8b.xn--p1ai/wp-content/uploads/How-To-Download-Photoshop-Lightroom-6-Extra-Quality.pdf)

<http://sawerigading-news.com/?p=15602>

[http://slovenija-lepa.si/wp-content/uploads/2023/01/How-To-Download-Photoshop-Without-Credit-Car](http://slovenija-lepa.si/wp-content/uploads/2023/01/How-To-Download-Photoshop-Without-Credit-Card-HOT.pdf) [d-HOT.pdf](http://slovenija-lepa.si/wp-content/uploads/2023/01/How-To-Download-Photoshop-Without-Credit-Card-HOT.pdf)

<https://cambodiaonlinemarket.com/wp-content/uploads/2023/01/thirjai.pdf>

Adobe Photoshop Elements for macOS for K1 Touch Systems Check out Photoshop Elements for macOS for K1 Touch Systems Check out the latest version of Photoshop Elements for macOS for K1 Touch Systems by looking through the App Store on your iPad, iPhone, or Mac. Adobe Photoshop Elements is now available on the Apple MacK1, which features an interface optimized for iPhone and iPad users.

Close This – Activate the hyperlink to close the advertising unit.

No Thanks – Do not activate the hyperlink.

OK – Activate the hyperlink.

This browser cannot run your web experience. Please download the latest version of the browser.

2 Minutes – Choose an option to install the app after the download.

Download – Install the app now.

Not supported – Do not activate the hyperlink.

An automatic update is available.

Official website: https://www.adobe. Adobe Photoshop is used by millions of people around the world, some real pros and amateur designers as well. They work as graphic designers, photographers, illustrators, and animator to create engaging content which impact on your mind and help in modifying images for different purposes. Photoshop provides a wide range of features which fit the various purposes, style, and size of your graphics and images. Due to the immense popularity of Photoshop, huge number of people use this product to share, distribute, edit, and modify images that are used in their daily life. Jump in Adobe Photoshop and get to know how you can use them according to your need and liking.